# **Fique de Olho na** CONFORM DADE

**Escrituração de vendas em consignação mercantil**

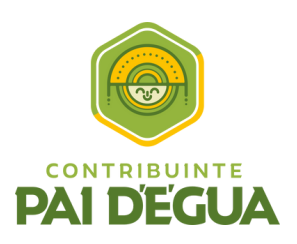

#1

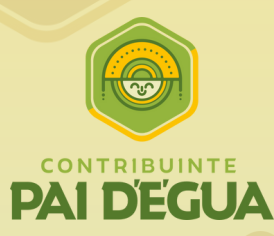

# Fique de Olho na Confomidade

### **Escrituração de vendas em consignação mercantil**

#1

Ano I - fevereiro 2023

A Sefaz busca, por meio do Contribuinte Pai d'égua, fortalecer a parceria Fisco-Contribuinte, bem como promover um ambiente de negócios melhor, para que as empresas tenham oportunidade de autorregularização de suas obrigações tributárias.

**Caso prático exemplificativo fictício.**

Receba esta mercadoria, você pode vender por **R\$ 100,00**. Se você não me vender em **30** dias pode **devolver !**

#### **O que é Escrituração de vendas em consignação mercantil ?**

O consignante entrega bens móveis ao consignatário, que fica autorizado a vendê-los, pagando àquele preço ajustado, salvo se preferir, no prazo estabelecido, restituir-lhes a coisa consignada. Em resumo: Ou existe a venda total da mercadoria, ou a venda parcial com devolução do que não foi vendido.

#### **Para Saber Mais**

Consignante: Proprietário da mercadoria posta à venda

Consignatário: Comerciante que recebe mercadorias em consignação.

## **O que é Escrituração de vendas em Glossário**

**CFOP** é uma sigla para Código Fiscal de Operações e Prestações, presente em notas fiscais eletrônicas e outros documentos fiscais.

**CST** é uma trata do Código de Situação Tributária, classificador responsável por determinar a incidência do Imposto sobre Circulação de Mercadorias e Serviços (ICMS).

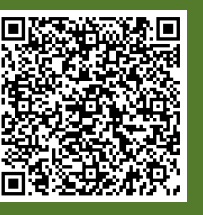

Decreto 24.569/97, art. 276-A e seu §3º; e o art. 276-C;

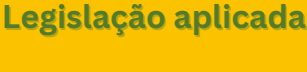

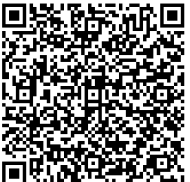

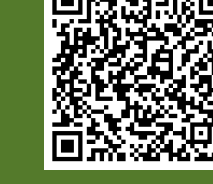

**Acesso em 27/02/2023**

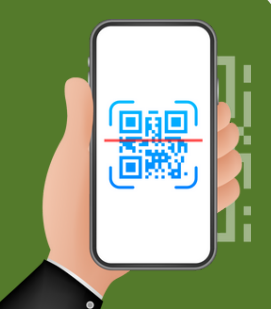

Decreto 35.061/22, art. 174 e seguintes (a partir de 01/05/2023)

Guia Prático da Escrituração Fiscal Digital – EFD ICMS IPI 3.1.2

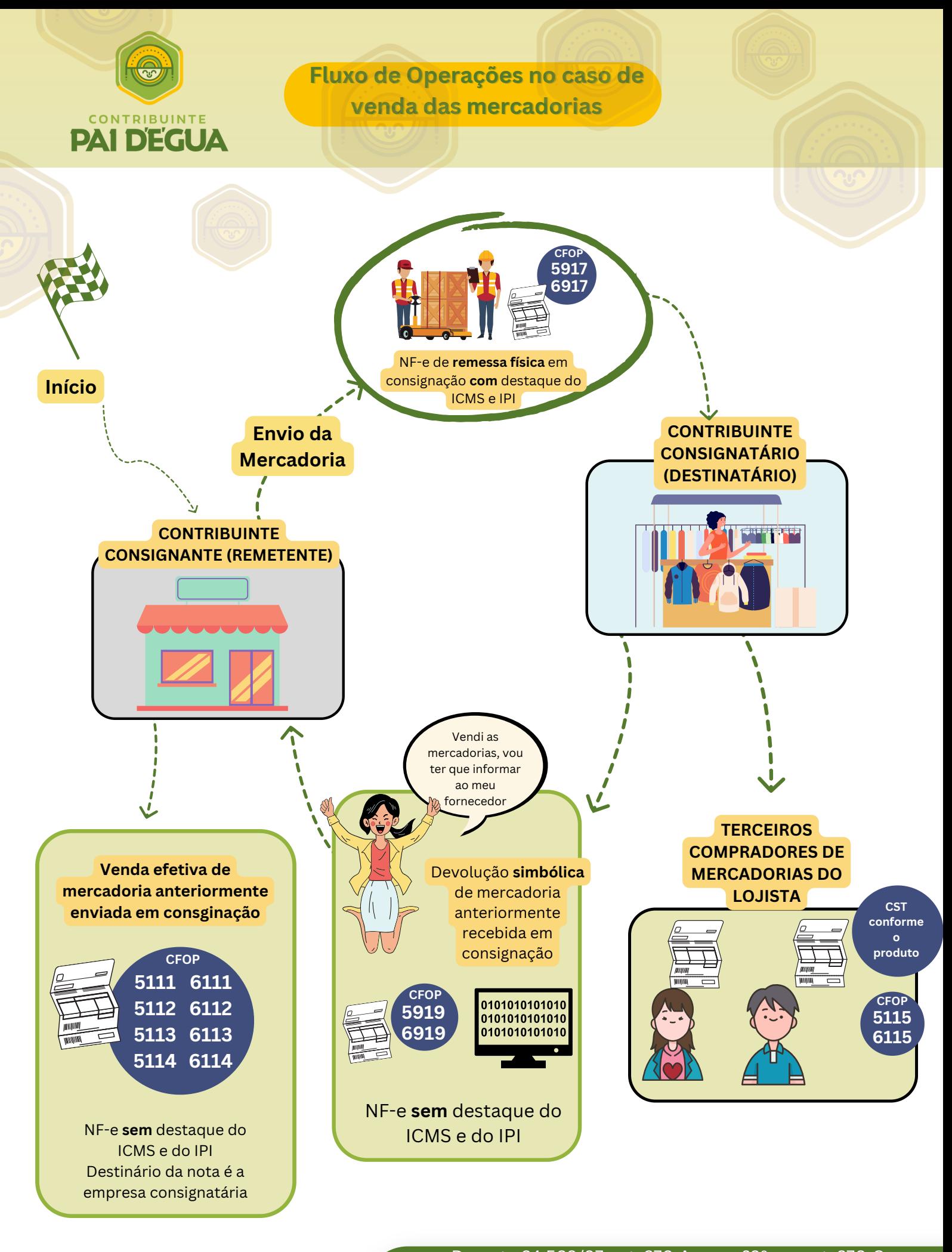

plantaofiscal@sefaz.ce.gov.br Decreto 35.061/22, art. 174 e seguintes (a partir de **número (85) 3108.2200** 01/05/2023) **https://paidegua.sefaz.ce.gov.br/home**

Guia Prático da Escrituração Fiscal da Escrituração Fiscal da Escrituração Fiscal da Escrituração Fiscal da Es Decreto 24.569/97, art. 276-A e seu §3º; e o art. 276-C; Decreto 35.061/22, art. 174 e seguintes (a partir de 01/05/2023) Guia Prático da Escrituração Fiscal Digital – EFD ICMS IPI

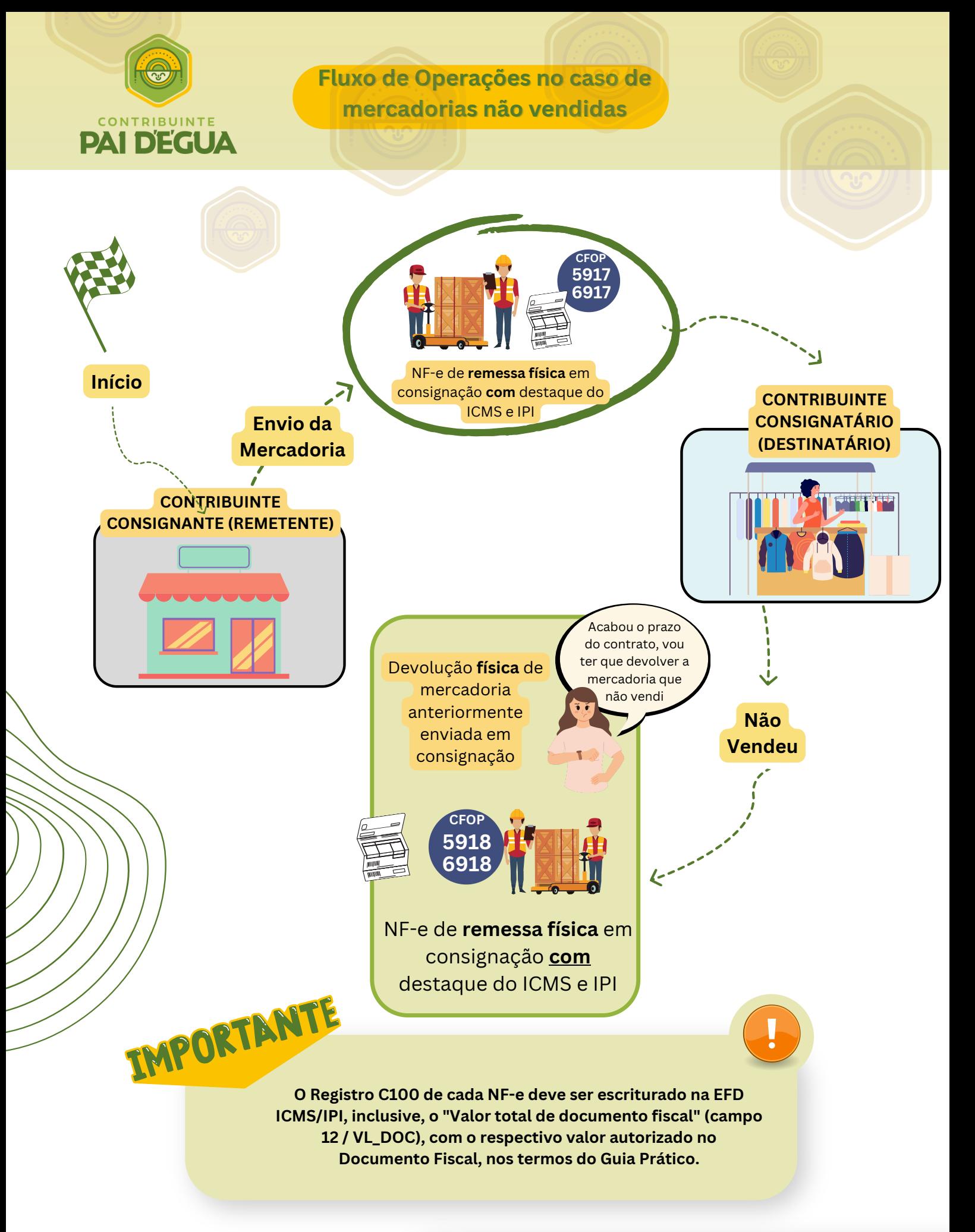

**plantaofiscal@sefaz.ce.gov.br número (85) 3108.2200 https://paidegua.sefaz.ce.gov.br/home**

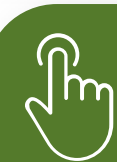

Decreto 24.569/97, art. 276-A e seu §3º; e o art. 276-C; Decreto 35.061/22, art. 174 e seguintes (a partir de 01/05/2023)